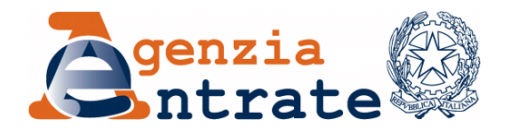

*Divisione Risorse Direzione Centrale Amministrazione, Pianificazione e Logistica*

 $\overline{\phantom{a}}$  , where  $\overline{\phantom{a}}$ Settore Approvvigionamenti Ufficio Gestione Gare

## **APPALTO SPECIFICO INDETTO DALL'AGENZIA DELLE ENTRATE QUALE STAZIONE APPALTANTE UNICA IN NOME PROPRIO E IN NOME E PER CONTO DI AGENZIA DELLE ENTRATE-RISCOSSIONE PER L'AFFIDAMENTO DEI SERVIZI DI STAMPA, IMBUSTAMENTO/TRATTAMENTO E CONFERIMENTO DELLA CORRISPONDENZA NELL'AMBITO DEL SISTEMA DINAMICO DI ACQUISIZIONE DELLA PUBBLICA AMMINISTRAZIONE PER LA FORNITURA DI SERVIZI POSTALI, SERVIZI DI CONSEGNA PLICHI E PACCHI TRAMITE CORRIERE E SERVIZI CONNESSI – ID 1761**

# **AVVISO N. 3**

#### CHIARIMENTI ALLA DOCUMENTAZIONE DI GARA DIFFERIMENTO DEI TERMINI DI SCADENZA PER LA PRESENTAZIONE DELLE **OFFERTE**

Con riferimento alla procedura indicata in epigrafe, in conformità a quanto previsto al punto 1.2 (Documentazione di gara e reperimento della stessa) del Capitolato d'Oneri, si rende noto che la Stazione appaltante con il presente avviso ha fornito i seguenti ai documenti della procedura in parola come di seguito dettagliato.

#### **SOSTITUZIONE APPENDICE 10ADE – Specifiche sulla trasmissione dei dati tra AdE ed il Consolidatore**

L'Appendice 10AdE "Specifiche sulla trasmissione dei dati tra AdE ed il Consolidatore" viene sostituita con l'Appendice allegata al presente Avviso ("Allegato Tecnico al Capitolato di gara 2019 per i servizi di stampa"). I chiarimenti apportati attengono, in particolare, ai seguenti elementi:

 lo stampatore dovrà emettere un "ACK250 - avviso ricezione flusso trasmesso" solo quando avrà ricevuto sia il flusso STD010 di affido che quello di spool

9 **AGE.AGEDC001.REGISTRO UFFICIALE.0110411.05-03-2020-U**

STZ010;

- $\triangleright$  sono stati aggiunti i flussi EST020 (stampatore  $\rightarrow$  spedizioniere), anomalie prestampa documenti connessi ad un affido, e RST020  $(spedizione re\rightarrow stampatore)$  relativo al flusso di riscontro a EST020;
- il tipo IMMAGINE\_TYPE deve contenere il riferimento al GUID ed il metadato CONTENUTO\_IMG di tipo base64Binary per immagazzinare l'immagine del provino.

Si ritiene che le specifiche apportate all'appendice10AdE "Specifiche sulla trasmissione dei dati tra AdE ed il Consolidatore" non comportino analisi ulteriori da parte degli operatori economici, in fase di partecipazione alla procedura di gara, tali da determinare il differimento dei termini di scadenza delle offerte.

Ad ogni buon conto,

- al fine di consentire una puntuale analisi dei presenti chiarimenti;
- tenuto conto della necessità di modificare il caricamento della procedura di gara sulla Piattaforma Anac che prevede una modifica del contributo Anac da parte degli operatori economici da  $\epsilon$  140,00 ad  $\epsilon$  200,00 (quest'ultimo importo correttamente indicato nella documentazione di gara),

si comunica quanto segue:

- i termini per la presentazione delle offerte sono prorogati dalle **ore 12.00 del giorno 11 marzo 2020 alle ore 12:00 del giorno 18 marzo 2020**;
- il Seggio di Gara si riunirà in seduta pubblica in via telematica alle **ore 11.00 del giorno 25 marzo 2020**;
- la validità della cauzione provvisoria (270 giorni decorrenti dalla data di scadenza del termine di presentazione delle offerte), richiesta ai sensi del paragrafo 7.3 del Capitolato d'oneri, dovrà decorrere dal giorno **18 marzo 2020**.

\*\*\*\*\*

Con riferimento alla procedura indicata in epigrafe, in conformità a quanto previsto al punto 1.5 (Chiarimenti relativi all'Appalto Specifico) del Capitolato d'Oneri, si fornisce il seguente avviso di interesse generale.

**Quesito n. 1:** La stazione appaltante all'interno del capitolato tecnico ID1761 al par. 3.4.1 STAMPA E IMBUSTAMENTO/TRATTAEMENTO specifica:…."Al fine di non ledere l'integrità del Documento o plico, ai sensi della normativa vigente, il Consolidatore non potrà apporre alcun altro dato o codice grafico su fogli, buste, A/R o Relata di notifica se non espressamente richiesto dalla Committente o preventivamente controllato"….…."L'attività di stampa deve garantire la fedele riproduzione dei dati contenuti nei file spool,

trasmessi dalla committente come descritto al paragrafo 3.1.1.1 e nelle appendici 10AdE e 10AdeR.Concetto ripreso all'interno del par. 3.4.2 IMBUSTAMENTO/TRATTAMENTO:…."La committente si riserva la facoltà di richiedere, senza alcun onere aggiuntivo per la Committente stessa, che il consolidatore prima dell'imbustamento, rifili ciascun foglio componente l'invio di modo che gli eventuali codici grafici utilizzati per il tracciamento del foglio durante le precedenti fasi di lavorazione dell'invio, vengano eliminati. Le specifiche tecniche relative a questa attività saranno comunicate da Committente nel corso di esecuzione del servizio con un preavviso di almeno 60gg". Al momento non è disponibile una tecnologia che garantisca quanto richiesto, seppur rifilati, parte dei controlli presenti in fase di stampa e allestimento non sono possibili essere rimossi. Codici alfanumerici/tag/matrix (secondo hardware utilizzato) presenti sulle componenti del prodotto sono necessari a garantirne la corretta composizione e chiusura. Si specifica altresì che tali codici non contengono in alcun modo dati riconducibili al contribuente e/o a qualsivoglia riferimento al contenuto del plico. Si può valutare possibilità di definire delle aree di impegno utili all'inserimento di tali componenti. E' possibile ricevere maggiori informazioni circa l'ipotesi di prodotto?

- **Chiarimento:** Si confermano le specifiche tecniche indicate nella documentazione di gara. Ad ogni buon conto, la richiesta di utilizzare aree di impegno per l'inserimento di elementi grafici o ulteriori soluzioni tecniche, non facenti parte del documento originale, potrà essere valutata in fase di esecuzione contrattuale solo a valle del benestare da parte delle competenti autorità in ordine alla conformità all'originale del documento stampato con glifo, pur in presenza di elementi grafici non riferibili al documento originale prodotto dalle Committenti.
- **Quesito n. 2:** Siamo con la presente ad inoltrare richiesta chiarimenti in merito alla gara in oggetto. Nello specifico: la stazione appaltante all'interno del capitolato tecnico ID1761 al par. 3.4.1.1 AVVISO DI RICEVIMENTO (A/R) specifica:…."Le Committenti inoltre si riservano di richiedere al Consolidatore di attenersi alle ulteriori indicazioni tecniche relative alle eventuali necessità di sviluppo di tutte le attività di post-processing connesse alla eventuale gestione e archiviazione automatica dei ritorni di AR di Posta Raccomandata Internazionale o per Atti Giudiziari eventualmente affidati all'FSU che saranno indicate dalle committenti, senza alcun onere aggiuntivo per le Committenti medesime, con un preavviso di almeno 20 giorni solari dalla prima richiesta di esecuzione del servizio". Non risulta chiaro quale sia il servizio richiesto: Archiviazione digitale di materiale? Produzione di index necessari poi alla successiva archiviazione a carico della Committente? servizi di scansione? Si chiede di esplicare meglio l'attività indicando anche eventuali numeriche.
- **Chiarimento:** La previsione del capitolato attiene alla possibilità di richiedere all'operatore economico di stampa della corrispondenza, l'inserimento, nei flussi di trasmissione, di particolari codici richiesti dalla singola Committente e/o dal Recapitista (FSU), al fine di consentire a quest'ultimo di rendicontare/tracciare la corrispondenza delle Committenti.
- **Quesito n. 3:** In riferimento al Lotto 2 ADER, si richiede per conferma quanto di seguito indicato:- a pag. 38 del Capitolato tecnico nella quarta riga della Tabella 6 - Attività di conferimento in base alla tipologia di invio postale, viene indicata la "Posta Raccomandata Massiva con Avviso di Ricevimento" nella tipologia T1. Diversamente, nel documento tecnico, per la tipologia di lavorazione plico T1, si parla sempre di "posta raccomandata massiva senza avviso di ricevimento". Ciò premesso si chiede conferma che quanto riportato nella quarta riga della Tab. 6 (pag. 38 del Capitolato Tecnico Ader) sia da addurre a mero refuso di stampa.
- **Chiarimento:** Si tratta di un refuso, in quanto la tipologia di invio postale Posta Raccomandata Massiva con Avviso di ricevimento è da riferirsi alla tipologia di lavorazione plico T2, e non T1 come erroneamente indicato in Tabella 6, nel paragrafo 3.4.4. CONFERIMENTO DELLA CORRISPONDENZA a pag. 38 del Capitolato.
- **Quesito n.4:** Sottoponiamo le seguenti richieste di chiarimento:1) La marca da bollo dovrà essere apposta sulla Dichiarazione sostitutiva di partecipazione generata dal portale? Qualora si intenda apporre la marca da bollo dell'importo di  $\epsilon$  16,00 e non il pagamento attraverso il Modello F23, all'interno del portale sotto la voce "Comprova pagamento bollo", cosa si deve allegare? La prima pagina della Dichiarazione sostitutiva di partecipazione o tutto il documento? 2) In che modo la Dichiarazione in ordine ai motivi di esclusione debba essere comprovata? Con l'inserimento dei dati all'interno dell' "Allegato 5-Schema di Dichiarazione sostitutiva di partecipazione, o attraverso una dichiarazione prodotta dalla Società che partecipa alla gara su propria carta intestata? Qualora si intenda partecipare ad entrambi i Lotti in forma singola, può essere prodotta una sola Dichiarazione in ordine ai motivi di esclusione? Ancora, tale dichiarazione andrà inserita all'interno del portale nella sezione "Documentazione Amministrativa Aggiuntiva"? 3) Per quanto concerne la produzione delle garanzie provvisorie, qualora si intenda partecipare ad entrambi i Lotti, si chiede se le stesse debbano riportare l'autentica notarile o se possono essere prodotte dalla sola dichiarazione sostitutiva di atto notorio del fideiussore che attesta il potere di impegnare con la sottoscrizione delle stesse la Società nei confronti della SA. 4) I PassOE, i Contributi ANAC e le garanzie provvisorie qualora si partecipi ad entrambi i lotti, andranno inserite all'interno del portale nella sezione "Documentazione Amministrativa Aggiuntiva"? 5) Il PassOE deve essere formalizzato anche

da parte del Subappaltatore qualora si ricorra al Subappalto? 6) Dal momento che non è prevista la compilazione del modello DGUE, si chiede come dovranno essere comprovati i requisiti di partecipazione di natura economico-finanziaria e dei requisiti di esecuzione afferenti alla capacità produttiva, qualora si intenda partecipare ad entrambi i Lotti. 7) Qualora si ricorra al subappalto, il Subappaltatore in questa fase di gara deve produrre qualche documentazione? 8) Si chiede se anche l'offerta economica debba riportare l'assolvimento dell'imposta di bollo.

**Chiarimento:** 1. La marca da bollo dovrà essere apposta sulla Dichiarazione sostitutiva di partecipazione generata dal portale e, qualora si intenda apporre la marca da bollo dell'importo di  $\epsilon$  16,00 e non il pagamento attraverso il Modello F23, all'interno del portale sotto la voce "Comprova pagamento bollo", si deve allegare per intero la Dichiarazione sostitutiva di partecipazione.

> 2.a) L'Operatore economico potrà compilare, a sua scelta, il modulo pubblicato sulla Piattaforma Consip denominato Allegato 5 – "Schema di Dichiarazione sostitutiva di partecipazione", oppure potrà produrre una dichiarazione su propria carta intestata contenente tutte le dichiarazioni previste dal predetto modello.

> 2.b) Qualora si intenda partecipare ad entrambi i lotti nella medesima composizione, sarà sufficiente produrre una sola dichiarazione sostitutiva ai sensi del DPR 445/2000 in ordine al possesso dei requisiti di cui all'art. 80 del Codice.

> 2.c) Si conferma che la dichiarazione in ordine al possesso dei requisiti di cui all'art. 80 del Codice (cfr All. 5 - "Schema di dichiarazione sostitutiva di partecipazione") andrà inserita all'interno del portale nella sezione "Documentazione Amministrativa Aggiuntiva".

> 3. Si rinvia al paragrafo 7.3 del Capitolato d'oneri, nel quale viene precisato che, fermo restando che in caso di partecipazione a più lotti dovranno essere prestate tante distinte ed autonome cauzioni provvisorie quanti sono i lotti cui si intende partecipare, le garanzie provvisorie devono essere corredate da una dichiarazione sostitutiva di atto notorio del fideiussore che attesti il potere di impegnare con la sottoscrizione la società fideiussore nei confronti della stazione appaltante.

> 4. I PASSOE, i Contributi ANAC e le garanzie provvisorie andranno inseriti nelle apposite sezioni del Sistema, riferite a ciascun lotto, ad essi dedicate. Pertanto, nell'ambito della sezione "Documentazione Amministrativa", la predetta documentazione non andrà inserita nella Sezione "documentazione amministrativa aggiuntiva" ma nelle specifiche sezioni di riferimento. Ad ogni buon conto, si invita a contattare Consip e/o

a consultare il manuale operativo qualora permanessero dubbi sull'utilizzo della Piattaforma.

Si precisa che per mero errore materiale non è stata creata la sezione per l'inserimento del PASSOE relativo al lotto 2, pertanto, tale documento potrà essere inserito nella Sezione "documentazione amministrativa aggiuntiva".

5. Il PASSOE di cui all'art. 2, comma 3 lett. b) della delibera ANAC n. 157/2016 deve essere originato e firmato dal concorrente; in aggiunta, nel caso in cui il concorrente ricorra all'avvalimento ai sensi dell'art. 89 del Codice, occorre anche il PASSOE relativo all'ausiliaria. Non è richiesto il PASSOE per il subappaltatore.

6. I requisiti di partecipazione di natura economico-finanziaria e dei requisiti di esecuzione afferenti alla capacità produttiva, qualora si intenda partecipare ad entrambi i Lotti, dovranno essere dichiarati attraverso la compilazione della Dichiarazione sostitutiva di partecipazione generata da Sistema.

7. Il concorrente dovrà presentare, a pena di esclusione dalla procedura, la Dichiarazione sostitutiva di partecipazione generata automaticamente dal Sistema, che contiene, tra le altre informazioni, il ricorso o meno al subappalto ed in caso positivo le prestazioni e la percentuale da subappaltare. Si rinvia a quanto precisato al paragrafo 7.6 del Capitolato d'oneri. Non è richiesta, in questa fase, la produzione di documentazione da parte del subappaltatore.

8. Non è richiesto l'assolvimento dell'imposta di bollo sull'offerta economica.

**Quesito n.5:** La presente per sottoporre le seguenti richieste di chiarimento: 1) In relazione al quesito n. 5 e alla relativa risposta, contenute all'interno dell'avviso n. 2 ricevute da Agenzia delle Entrate, si chiede conferma che, al contrario di quanto accade oggi, i costi di pick-up sono in carico al consolidatore e non più ad ADER. Si chiede inoltre se la relativa gestione dei ritiri (prenotazioni, giorni e orari) passerà quindi in carico al consolidatore. 2) Qualora si partecipi ad entrambi i Lotti in forma singola si chiede se i documenti "Allegato 7-Patti di Integrità di Agenzia delle Entrate" e l'"Allegato 8-Protocollo di legalità, possono essere caricati una sola volta per entrambi i Lotti? Ancora, tali documenti andranno inseriti all'interno del portale nella sezione "Documentazione Amministrativa Aggiuntiva"? 3) Si chiede se debbano essere allegati a portale anche l'"Allegato 3 - Modello conflitto di interessi potenziale" e l'"Allegato 6 - Modulo privacy". In caso di risposta positiva qualora si partecipi ad entrambi i Lotti in forma singola, possono essere caricati una sola volta per

entrambi i Lotti? Ancora, tali documenti andranno inseriti all'interno del portale nella sezione "Documentazione Amministrativa Aggiuntiva"? 4) Qualora si voglia ricorrere al Subappalto è possibile subappaltare parte del servizio ad una società che non abbia conseguito l'ammissione allo SDAPA? 5) Si chiede conferma che l'"Allegato 5-Schema di Dichiarazione sostitutiva di partecipazione", presente all'interno della documentazione amministrativa di gara, non sia la stessa che viene generata dal portale, in quanto l'Allegato 5 contiene maggiori informazioni essendo più articolata (es: indicazione dei soggetti di cui all'art. 80, elementi della CCIAA, ecc..) che non sono presenti invece nella Dichiarazione sostitutiva di partecipazione generata dal portale. Quindi si chiede se oltre alla Dichiarazione sostitutiva di partecipazione generata dal portale è da inserire a portale anche l'Allegato 5-Dichiarazione sostitutiva di partecipazione. Qualora si trattasse invece della stessa dichiarazione si chiede se debbano essere modificati i dati dell'impresa partecipante alla gara attraverso lo SDAPA (cioè i dati inseriti al momento dell'iscrizione allo SDAPA), o se l'inserimento dei soggetti di cui all'art. 80 debba avvenire attraverso l'inserimento nel passaggio n. 3 "Gestione utenti" nei passi della procedura all'interno del portale.

**Chiarimento:** 1. Si conferma quanto indicato nel chiarimento al quesito n. 5 dell'avviso n.2 e al paragrafo 3.4.4.5 CONFERIMENTO PRESSO I PUNTI DI ACCETTAZIONE DEL/I RECAPITISTA/I O DELLA/A AGENZIA/E DI RECAPITO del Capitolato Tecnico: "Le Committenti si riservano la facoltà di richiedere al Consolidatore, anche con un preavviso di un solo giorno lavorativo, senza alcun onere aggiuntivo per la Committente stessa, di conferire la corrispondenza oggetto del servizio a monte del recapito presso uno o più punti di accettazione del Recapitista o dei Recapitisti o delle Agenzie di recapito individuati dalla Committente." Si precisa inoltre che quanto indicato al paragrafo 3.1.1.1. RICEZIONE ATTO DI AFFIDAMENTO del Capitolato Tecnico: "La Committente comunicherà al Consolidatore, con ciascun Atto di Affidamento, la cosiddetta Data di Spedizione Programmata, data in cui il Consolidatore dovrà effettuare il conferimento della Corrispondenza ai Recapitisti/FSU o alle Agenzie di recapito o agli Uffici Mittenti" si applica anche al caso di conferimento della corrispondenza ai Recapitisti o Agenzie di recapito presso i punti accettazione. Si conferma inoltre quanto previsto al paragrafo 4. LIVELLI DI SERVIZIO del Capitolato Tecnico: SLA.05. Tutti gli Invii postali della Richiesta di Lavorazione per cui è previsto il conferimento ai Recapitisti o all'FSU o alle Agenzie di recapito presso il Punto di accettazione del Recapitista/Agente di recapito dovranno essere conferiti entro le ore 16:00 del medesimo Giorno Lavorativo della data del benestare al conferimento della corrispondenza, di cui al successivo paragrafo 5.2, se lo stesso viene rilasciato entro le ore 12.00, altrimenti entro le ore 16:00 di 1 (un) Giorno

Lavorativo successivo alla data del benestare al conferimento di cui al successivo paragrafo 5.2 se lo stesso viene rilasciato dopo le ore 12.00.

2. Qualora si intenda partecipare ad entrambi i lotti nella medesima composizione, sarà sufficiente produrre una sola vota l'"Allegato 7-Patti di Integrità di Agenzia delle Entrate" e l'"Allegato 8-Protocollo di legalità". Tali documenti andranno inseriti nelle apposite sezioni del Sistema ad essi dedicate. Ad ogni buon conto, si invita a contattare Consip e/o a consultare il manuale operativo qualora permanessero dubbi sull'utilizzo della Piattaforma.

3. Si conferma che occorre caricare a portale anche l'"Allegato 3 - Modello conflitto di interessi potenziale", mentre non è richiesta l'allegazione del documento denominato "Allegato 6 - Modulo privacy". Qualora si partecipi ad entrambi i Lotti nella medesima composizione, il Modello conflitto di interessi potenziale può essere caricato una sola volta per entrambi i Lotti. Tale documento andrà inserito nell'apposita sezione del Sistema ad esso dedicato. Ad ogni buon conto, si invita a contattare Consip e/o a consultare il manuale operativo qualora permanessero dubbi sull'utilizzo della Piattaforma.

4. Non è richiesta l'iscrizione allo SDAPA del subappaltatore.

5. Si conferma che l'"Allegato 5-Schema di Dichiarazione sostitutiva di partecipazione", presente all'interno della documentazione amministrativa di gara, non è lo stesso che viene generato dal portale e, dunque, oltre alla Dichiarazione sostitutiva di partecipazione generata dal portale, occorre inserire a Sistema anche l'"Allegato 5-Schema di Dichiarazione sostitutiva di partecipazione".

**Quesito n.6:** Sottoponiamo la seguente richiesta di chiarimento: 1) all'interno del portale SDAPA, relativamente alla documentazione di gara, nello specifico nella sezione "Richieste" è presente un riassunto della documentazione che deve essere allegata a portale. Pertanto, per il Lotto 2 non è previsto il PassOE, quindi si chiede conferma se lo stesso debba essere formalizzato e prodotto oppure no. Ancora, sempre nella stessa sezione è ben suddivisa/separata la documentazione che deve essere prodotta per il Lotto 1 e per il Lotto 2, mentre al momento del caricamento della documentazione "Inizia Procedura" nel quarto passaggio denominato "Documento di Partecipazione ed eventuali allegati", non è prevista la suddivisione della documentazione da inserire per il Lotto 1 e per il Lotto 2. Confermate quindi che la documentazione qualora si intenda partecipare ad entrambi i Lotti sia da inserire tutta insieme o è prevista un'ulteriore sezione successiva di suddivisione per la documentazione amministrativa per il Lotto 1 e il Lotto 2? Ad esempio non è prevista la sezione per inserire la Cauzione

provvisoria per il Lotto 1 e per il Lotto 2, né quella per il versamento del Contributo Anac per il Lotto 1 e per il Lotto 2, quindi si chiede se la documentazione prodotta separatamente per ciascun Lotto debba essere inserita all'interno della "Documentazione amministrativa aggiuntiva" o se invece dovrà essere inserita nel passaggio successivo "Offerta - Compilazione documenti", alla quale non si può accedere e quindi non visibile, fino al momento del caricamento di tutta la documentazione richiesta nel passaggio "Documentazione di Partecipazione ed eventuali allegati".

**Chiarimento:** 1. Per un mero errore materiale non risulta creata la Sezione per l'inserimento del PASSOE nel Lotto 2. Gli Operatori economici potranno soddisfare la richiesta della Stazione appaltante inserendo il PASSOE per il Lotto 2 nella Sezione "documentazione Amministrativa Aggiuntiva".

> 2. Con riferimento alle modalità tecniche di funzionamento della Piattaforma si invita a contattare il numero verde di Consip oppure a consultare il manuale operativo. Ad ogni buon conto si rinvia al chiarimento n. 4 in riscontro al quesito n. 4 del presente avviso. Si precisa che il solo PASSOE per il Lotto 2 dovrà essere inserito nella "documentazione amministrativa aggiuntiva" in quanto, per mero errore materiale, non è stata creata l'apposita sezione.

- **Quesito n.7:** Il Contributo Anac per il Lotto 1, da formalizzare tramite il portale Anac, ammonta ad  $\in$  140,00 e non ad  $\in$  200,00 come invece è indicato a pag. 27 del Capitolato d'Oneri. E' corretto l'importo di € 140,00?
- **Chiarimento:** Il Contributo Unificato per il Lotto 1 è pari ad  $\in$  200,00 come riportato a pag. 27 del Capitolato d'oneri. Per un errore materiale di caricamento della procedura sulla Piattaforma SIMOG dell'Anac, risulta un pagamento pari ad € 140,00. Tale importo è in corso di rettifica. Ciò posto, qualora l'operatore economico avesse già corrisposto il predetto importo, dovrà procedere a contattare l'ANAC per verificare le procedure di rimborso/integrazione e procedere al pagamento del corretto importo pari complessivamente ad  $\in$  200,00 per il contributo in questione.

## IL RESPONSABILE DEL PROCEDIMENTO Fabio Strinati Firmato digitalmente

*L'originale è archiviato presso l'Ufficio emittente*